Mecanica Gomputacional *Vol.* 14, paginas 625-637 compilado *por Serpjo Idelsohn* y Victorio Sonzogni Editado *por AMGA,* Santa Fe, 1994

## **MECOM 94**

### Cómputo del Flujo Subsónico en Cuerpos en Presencia de Superficies Alares.

Ing. Juan E. PARDI Grupo Mecánica Computacional Departamento de Sistema de Armas a Reacci6n C.I.T.E.F.A - Buenos Aires - Argentina

#### **RESUMEN**

En esta Comunicación Científica deseo mencionar los desarrollos efectuados en el área de la Mecánica Computacional para el cálculo de la distribución de presiones de origen aerodinámico en cohetes, misiles y aeronaves en general, compuestas de un fuselaje en presencia de superficies alares, en régimen subsónico.

#### ABSTRACT

It is my intention to mention in this Scientific Comunication the development in the Computational Mechanics field to compute pressure distribution of aerodynamics origin in rockets, missiles and general aircraft, with a fuselage in presence of wing surfaces in subsonic regime

#### 1.- INTRODUCCIÓN

En este trabajo se describe el método utilizado en el programa MRV9 para el análisis de la distribución de presiones sobre cuerpos o fisselajes en presencia de superficies alares, debida ala acci6n aerodinamica que ejerce la corriente de aire alrededor de las mismas.

Este programa aplica el método de la "red vorticosa" para las superficies alares en régimen subsónico, el cuerpo se simula mediante elementos "fuentes". Además se exponen los desarrollos hechos en base a los programas MRV5 y.MRV7 confeccionados con anterioridad, para el régimen sub y supersónico (ver ref. 1 y 2) para una sola superficie alar.

Actualmente, nuevos conocimientos y metodologías de trabajo sumados a las modernas herramientas de computaci6n, hacen posible desarrollar programas de calculo de alta velocidad y eficiencia. Ello ha permitido confeccionar el programa MRV9 en el cual para c6mputo de la corriente alrededor del cuerpo, se ha aplicado el metodo de los paneles. metodo similar al de los elementos finitos 6 a1gunas de sus variantes. En este caso consideramos aI fluido como no viscoso e irrotacional para que sea compatible con el cómputo de los coeficientes de presión en las alas utilizado en la ref. 1.

En este método se resuelve la ecuación diferencial para un elemento en coordenadas locales y luego, teniendo en cuenta la influencia de cada elemento sobre el resto de los elementos o paneles, se llega a conformar un sistema de ecuaciones lineales de n x n ó matriz global del cual las incógnitas son los coeficientes de presión. Este método no era posible aplicarlo hasta que aparecieron las grandes computadoras ó mainframe. A partir de la década del 60 los pioneros HESS y SMITH ( ref. 3), lograron integrar el funcional sobre un elemento en coordenadas cilíndricas y efectuar la simulación en cuerpos en tres dimensiones..

En este trabajo se resolvió la integral de la función potencial en coordenadas cartesianas locales xyz del elemento. Hoy en día este tipo de programa se puede ejecutar utilizando una PC 486, discretizando un cuerpo hasta 1000 elementos aproximadamente y un ala en 100.

Anteriormente se había aplicado un método similar, descripto en la N T. Nº 625 (ref.4), valido solamente para cuerpos de revolución lo cual simplificaba mucho el cálculo. Ahora se resuelve para un cuerpo en 3 dimensiones con la presencia de superficies alares y teniendo en cuenta el ángulo de ataque.

Trabajos similares fueron desarrollidos en Alemania por la DFVLR (ref 5 y 6) , en el Area Material Córdoba y otros. Esperamos más adelante poder extender el método a la resolución de la distribución de presiones sobre un cuerpo en régimen supersónico.

£1 presente lrabajo promueve el desarrollo de la amplia garna de proyeclos aeronauticos en los cuales es imprescindible disponer de un cálculo preciso de la distribución de presiones en las superficies sustentadoras y cuerpos de un cohete ó misil en régimen subsónico. Las versiones anteriores MRV5 MRV7 y MRV8, fuerou aplicadas en su momento procurando con la presente mejorar y ampliar la capacidad de esos programas. Dichos trabajos encontraron notable repercusión en el Simposio Aeroespacial de ASCOCHINGA de 1989, donde se los presentó resumidos en la Comunicación Científica Nº 172 (ref. 2).

## 2. - DESARROLLOS EFECTUADOS PARA EL RÉGIMEN SUBSÓNICO

En la Nota Técnica Nº 601 (ref. 1) se ha desarrollado la teoría referente al cálculo de la distribucion de presiones en superficies sustentadoras en regimen subs6nico por el metodo de la red vorticosa (prograrna MRV5). Por 10 tanto en este capitulo describiremos los avances efectuados en base al programa antes mencionado, sin detenernos en los desarrollos matemáticos que ya se encuentran en la ref 1.

En esta versión del programa, para régimen subsónico, se consideran dos modelos: uno que admite dos superficies sustentadoras como se indica en la fig. 1, y otro con la presencia del cuerpo ó fuselaje además de las superficies sustentadoras como se ve en la fig 2. Las superficies sustentadoras pueden considerarse rectas o con flecha y/o con quiebres de flechas como se ha explicado en la refl, pudiendo estar sin el cuerpo cuando se desee analizar solo la influencia de una superficie sobre la otra, como se muestra en la fig. 1. Las superficies sustentadoras se indican como ALAI, al ala anterior y con ALA2 al estabilizador 6 ala posterior, y se designa como BODY al fuselaje ó cuerpo del cohete. Estos nombres identifican los archivos de datos Namelist del Input, como veremos más adelante.

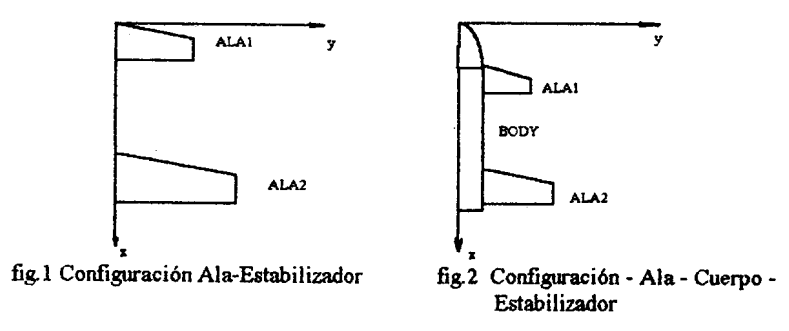

Otra mejora efectuada para el régimen subsónico es la posibilidad de cálculo de la distribución de fuerzas según la envergadura ó eje Y, para las tres componentes. Esto es interesante en el caso en que sea suficiente conocer esta distribución a los fines del diseño aerodinámico v estructural del ala de un cohete, misil o avión en donde se requiere conocer la distribución de fuerzas para determinar la sección necesaria.

La mencionada version del programa permite analizar la estabilidad de la aeronave, por cuanto el mismo contempla el cálculo de los momentos respecto del CG y determinar así la posición y el ángulo de ataque a dar al estabilizador, valor necesario para obtener una aeronave estable estáticamente. Además puede verificarse la posición del centro de presiones respecto del CG, en régimen subsónico , y comparar así los resultados con los obtenidos mediante otros programas.

En este programa se desarrolló además una subrutina para la generación de elementos en el cuerpo a fin de imprimir todos los datos de esta malla en un archivo llamado PLOT.PRN. Este, a su vez se puede plotear con un utilitario de graficación como ser el PLOT3D para analizar la geometría del cuerpo generada y verificar su correcta simulación.

EI archivo de entrada de datos es similar al de las versiones anteriores, con los agregados correspondientes para tener en cuenta el cuerpo de la aeronave, identificando a cada superficie con el Namelist correspondiente tal como sigue:

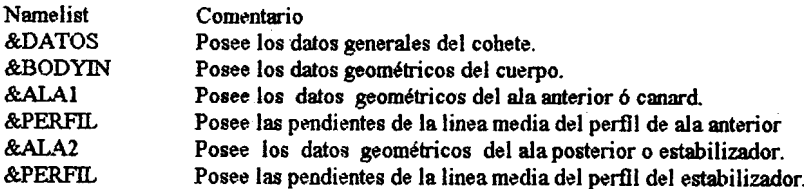

Cada superficie sustentadora se discretiza dividiendo estas en K partes y cada una de estas partes en R paneles según 'x' y Q paneles según 'y'. Si en una superficie hay 2 partes, es decir, KMAX=2 la condición única es que la cantidad de paneles según el eje 'x' debe ser la misma para las dos partes de la superficie.

## 3- COMPUTO DE LOS COEFICIENTES Cp EN EL CUERPO

Para el cálculo de estos coeficientes consideramos flujo potencial para estar en concordancia con el computo de las presiones en *las* superficies alares (Ref 1). Es decir que se considera al fluido como no viscoso, irrotacional y de densidad constante. La ecuación de Continuidad para este *caso* es la siguiente:

$$
\beta^2 \frac{\partial \varphi^2}{\partial x^2} + \frac{\partial \varphi^2}{\partial y^2} + \frac{\partial \varphi^2}{\partial z^2} = 0
$$

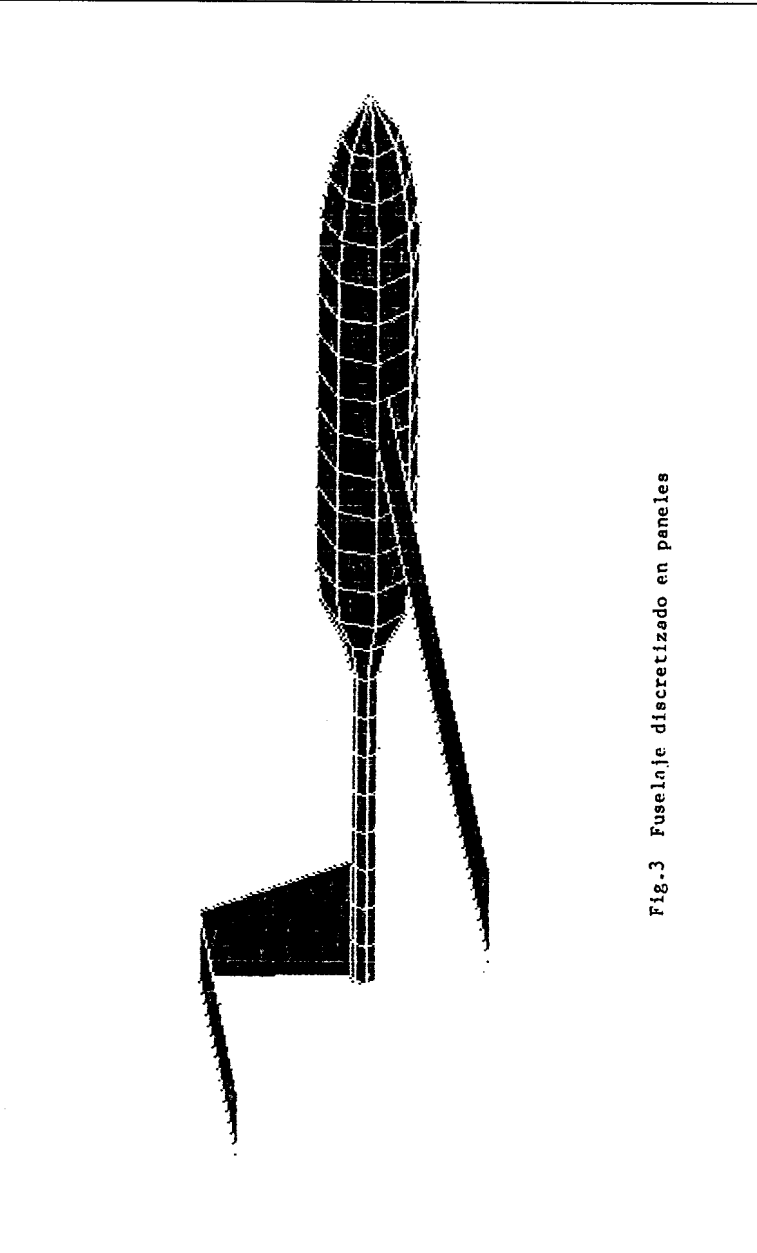

Conocida también como ecuación de Laplace, donde:

$$
\beta = \sqrt{1 - M^2} \qquad \text{M: Número de Mach}
$$
  

$$
\frac{\partial \phi}{\partial x} = V_x \qquad \frac{\partial \phi}{\partial y} = V_y \qquad \frac{\partial \phi}{\partial z} = V_z
$$

Para resolver estas ecuaciones, discretizamos la superficie del cuerpo en una cantidad finita de paneles como se indica en la fig 3. En esta figura podemos apreciar el cuerpo axialsimétrico con una parte ojival, seguido de otra cilindrica, luego sigue una reducción y terminando en un tubo de cola cilindrico. Esta discretización se realiza mediante la subrutina SUBODY en donde los datos para su generación son leídos en el Namelist &BODYIN.

Las coordenadas x z del contorno de la ojiva en una sección del mismo, como se muestra en la fig. 4, son leídas del archivo GEOJIVA. SAL y el resto de las coordenadas  $x_i$  z<sub>i</sub> son tomadas del namelist &BODYIN.

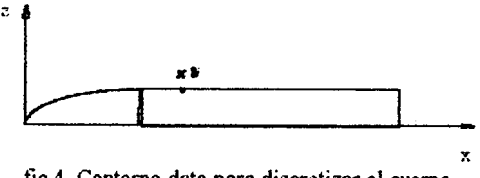

fig.4 Contorno dato para discretizar el cuerno.

Posteriormente se considera una finción de fuentes en cada elemento con una intensidad Q y se integra la ecuacion anterior sobre cada elemento para determinar la influencia que ejerce cada uno sobre un punto de coordenadas locales  $P(x,y,z)$  del espacio. Este procedimiento malematico es bastante extenso por 10 cual no 10 detallaremos aqul para no salir del contexto de esta comunicación. Exponemos solo los resultados de esas integrales que resuelven las velocidades que produce un elemento de intensidad unitaria sobre un punto genérico de espacio como se ve en la fig. 5.

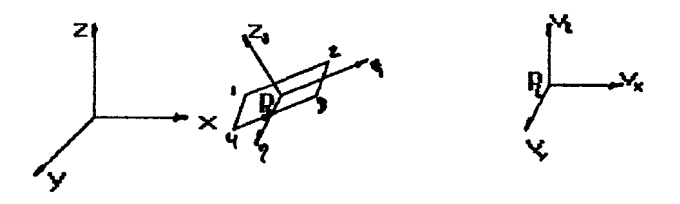

fig.5 Velocidades inducidas por un elemento Pj en un punto genérico Pi

Estas velocidades para Q unitario valen:

$$
V_{x} = L_{n}[(y - \eta_{1} + R_{1}).(y - \eta_{3} + R_{3})/(y - \eta_{4} + R_{4}).(y - \eta_{2} + R_{2})]
$$
  
\n
$$
V_{y} = L_{n}[(x - \xi_{1} + R_{1}).(x - \xi_{3} + R_{3})/(x - \xi_{4} + R_{4}).(x - \xi_{2} + R_{2})]
$$
  
\n
$$
V_{z} = \arctg\left[\frac{(y - \eta_{3}).(x - \xi_{3})}{Z.R_{3}}\right] - \arctg\left[\frac{(y - \eta_{1}).(x - \xi_{1})}{Z.R_{3}}\right] + \arctg\left[\frac{(y - \eta_{1}).(x - \xi_{1})}{Z.R_{3}}\right]
$$

Estas velocidades para Q =1 se denominan coeficientes de influencia Pij, Qij y Rij, y en el programa se calculan en la subrutina SUBRU. Las velocidades swnadas en las coordenadas globales con las producidas por los elementos del ala y del estabilizador determina que en cada panel tengamos una componente resultante cuyo valor sera:

$$
V_x = \sum_{i=1}^{N} v_x^{i} + \sum_{i=N+1}^{M} v_x^{i}
$$
  

$$
V_y = \sum_{i=1}^{N} v_y^{i} + \sum_{i=N+1}^{M} v_y^{i}
$$
  

$$
V_z = \sum_{i=1}^{N} v_z^{i} + \sum_{i=N+1}^{M} v_z^{i}
$$

Siendo:

N: Numero de elementos v6rtices en el alay estabilizador M-N; Numero de elementos dobletes en el cuerpo.

Posteriormente se resuelve el sistema de ecuaciones simultáneas para el caso subsónico mediante el método de resolución de CROUT (Ref. 8), método rápido y preciso para este tipo de aplicaciones, imponiendo la condición de que el vector velocidad sea tangente en cada panel de la aeronave, y determinando asf las intensidades de las fuentes.

Luego, las velocidades relativas u, v y w se expresan por:

$$
u = 1 + V_x / V
$$
  
\n
$$
v = V_y / V
$$
  
\n
$$
w = V_z / V
$$

Con esta velocidades calculamos el coeficiente de presion en cada elemento del cuerpo mediante:

$$
cp = 1 - (u2 + v2 + w2)
$$

Finalmente, una vez que disponemos de los coeficientes de presiones en el cuerpo, integrando en toda la superficie, obtenemos los coeficientes aerodinámicos..

### 3.1 COMPUTO DE LOS COEFICIENTES GLOBALES

Determinados así los coeficientes de presión cp de cada elemento, mediante integraciones numéricas, obtenemos los coeficientes globales de cada superficie aerodinámica, incluido el cuerpo, teniendo en cuenta la interferencia de una superficie sobre otra. Estos coeficientes son:

$$
c_L = \frac{\sum c_{pj} s_j}{\sum s_j} \quad ; \quad c_M = \frac{\sum c_{pj} s_j \cdot (X_{ref} - X_j)}{c_{ref} \cdot \sum s_j} \quad ; \quad c_{rol} = \frac{\sum c_{pj} s_j s_j}{b_{ref} \cdot \sum s_j}
$$

y las fuerzas resuItantes en cada superficie son:

$$
L = c_L \cdot \frac{1}{2} \cdot \rho \cdot v^2 \cdot \sum s_j
$$
  

$$
L = c_m \cdot \frac{1}{2} \cdot \rho \cdot v^2 \cdot \sum s_j \cdot c_{ref}
$$
  

$$
M_{rol} = c_{rol} \cdot \frac{1}{2} \cdot \rho \cdot v^2 \cdot \sum s_j \cdot b_{max}
$$

El conocimiento de estos parámetros, determinados para cada superficie más los coeficientes en cada panel en que se discretizaron las superficies, son suficientes para lograr la caracterización aerodinámica completa de un cohete, misil o avión.

#### 4.- DESCRIPCION DEL PROGRAMA MRV9

El programa fue desarrollado en lenguaje Fortran F77L/32 de Lahey, suficientemente versátil para su uso en PC. La versión anterior MRV5 (ref.1) había sido creada en primera instancia en Fortran IV para equipos Mainframe. Actualmente la disponibilidad de computadoras PC permite realizar este tipo de calculo que antes requería horas para poder entrar en ejecución en un Mainframe, en tan solo minutos sin desmedro en la capacidad de discretización. Con los software disponibles podemos discretizar Ins superficies en una cantidad de paneles superior a 600. Por el momento es suficiente con esta cantidad de paneles ya que ello representa un promedio de 200 paneles por superficie. El programa consta de las siguientes rutinas:

- Programa Principal MRV9
- Subrutina SUBALA
- Subrutina SUBRIJ
- Subrutina SUPRIJ
- Subrutina SUBODY
- Subrutina CLENV
- Subrulina LlJDCMP
- Subrutina APTV
- Snbrutina SOLVLU
- Subrutina GAUSS

En el programa principal se inicializan los vectores y variables, y se leen los datos generales del problema a resolver mediante el namelist &DATOS, estableciendo por ejemplo la existencia o no de un cuerpo (Body), un ala y estabilizador, datos sobre velocidad en m/seg. o número de Mach, posición del baricentro y los ángulos de ataque de cada superficie, etc.

La subrutina SUBODY lee los datos geométricos del cuerpo tales como coordenadas x-r, longitud de ojiva y de la parte cilíndrica y la cantidad de paneles en que se discretiza tanto la ojiva como la parte axial y circunferencial. Las coordenadas de la ojiva son leídas de un archivo GEOJIVA.SAL .Luego en esta subrutina se generan todos los elementos del cuerpo y su visualizacion se efeetua mediante el programa de ploteo PLOTID que permite verificar la correctageneracion del mallado del cnerpo.

La subrutina SUBALA es requerida por el programa principal para discretizar las superficies existentes en la aeronave. Desde esta subrutina se leen los datos geométricos de cada superficie alar mediante 10s namelist &ALAI y &ALA2. Una vez efectuada la discretizacion de las superficies en paneles y detenninado 10s puntos de ubicacion de los vortices y/o fuentes se vuelve al programa principal para determinar los coeficientes de influencia Rij. Estos se calculan en las subrutinas SUBRU para el regimen subsonico y en 18 SUPRU para el régimen supersónico el cual no se encuentra completo aún para tener en cuenta el cuerpo. Luego se detenninan los coeficientes Cp resolviendo el sistema de ecuaciones mediante el método de Crout a través de las subrutinas LUDCMP, APTV y SOLVLU. También una opción es resolver el sistema de ecuaciones mediante el metodo de GAUSS que se indica en el namelist DATOS, pero normalmente se utiliza el primer método dado que es mucho más nipido.

Finalmente se llama a la subrutina CLENV la que en base a los coeficientes Cp calculados anteriormente, determina la distribución de fuerzas según la envergadura. Todos los resultados calculados mediante este programa, desde los datos de entrada hasta los coeficientes Cp y los coeficientes globales, se vuelcan sobre un archivo de salida llamado MRV9.LST.

#### 5 RESULTADOS DE SALIDA

EI archivo de salida se denomina MRV9.LST. Aqul 8e muestra parte de 108 resultados del mismo para un input determinado. Paralelamente a este archivo de salida, se confecciona otro denominado MRV9.PRN que es donde se almacenan solamente los coeficientes Cp y su coordenadas de ubicaci6n para la graficacion.

Seguidamente se proporciona un cuadro comparativo de los coeficientes aerodinámicos para distintas configuraciones, calculados mediante el sistema de computo aerodinamico DATCOM y el programa MRV9. Respecto de los valores comparados, los mismos se consideran en general, satisfactorios.

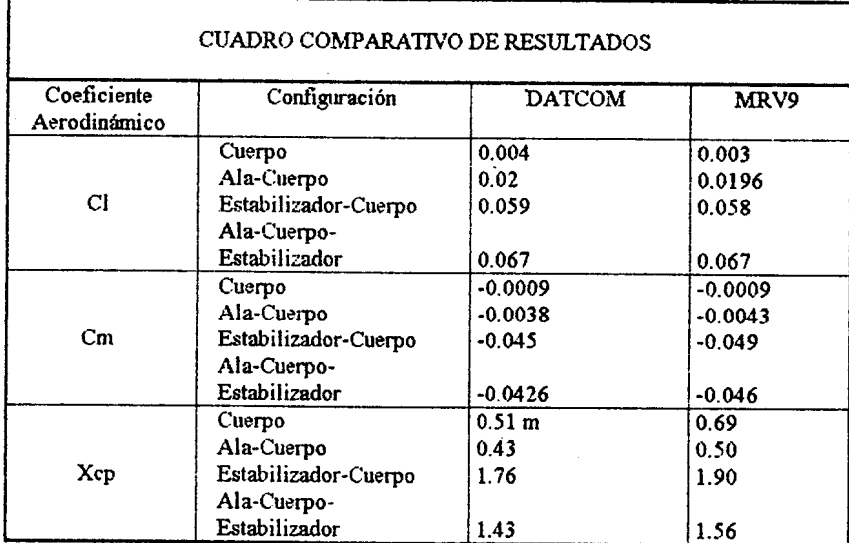

### 5.1 APLICACION AL PROYECTO DEL RPV PU-01 "TERO"

En la fig. 3 se aprecia una vista en perspectiva del RPV (Remote Portable Vehicle) discretizado en los elementos para su simulacion. Por razones de simetria y economia de calculo siempre se trabaja con medio cuerpo. Seguidamente se dan los datos para el c6mpulo de la distribución de presiones en el cuerpo y las superficies ala y estabilizador, se indican tambien las condiciones de vuelo:

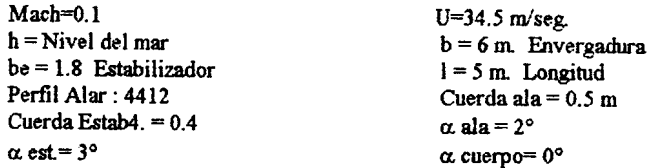

En Ins fig. 6 Y7, se muestran la distribucion de presiones Cp ya sea para el cuerpo como para las superficies ala y estabilizador.

En la fig. 6 se puede apreciar una disminución rápida del Cp al comienzo del cuerpo es decir en la ojiva, debido al aumento de velocidad en la misma. Luego hay una pequeña recuperación en la parte cilindrica pero además se aprecia una leve curvatura que se debe a la influencia de la superficie alar sobre el cuerpo. Seguidamente de nuevo bay una disminucion del Cp debido a la reducción del fuselaje, recuperando el mismo valor aproximadamente en la parte final ó tubo de cola en donde se mantiene constante sin influencia algona debido a que las superficies ala v estabilizador se encuentran alejadas.

En la fig.7 se aprecian las curvas de Cp para el ala y estabilizador respectivamente. En cada superficie se aprecian 5 curvas correspondientes a cada sección a lo largo de las envergaduras en que se ha dividido las mismas, desde la raiz ( la curva de mayor cp) hasta la punta de ala (la curva de menor cp). En éstas se puede ver la influencia del fuselaje en el ala; en cambio en el estabilizador no se aprecia influencia dado que éste se encuentra apartado del mismo. En las curvas del ala se aprecia un aumento del Cp desde el borde de ataque hasta un máximo en el cual es mayor aún la influencia produciendo una estabilización transitoria del valor de presión el cual vuelve a caer hasta el borde de fuga del ala.

En el caso en que no hay influencias en las superficies las curvas típicas son como las del estabilizador debido a que este se encuentra alejado del cuerpo, loa valores de Cp comienzan .en un maximo en el borde de ataque disminuyendo hasta el borde de fuga.

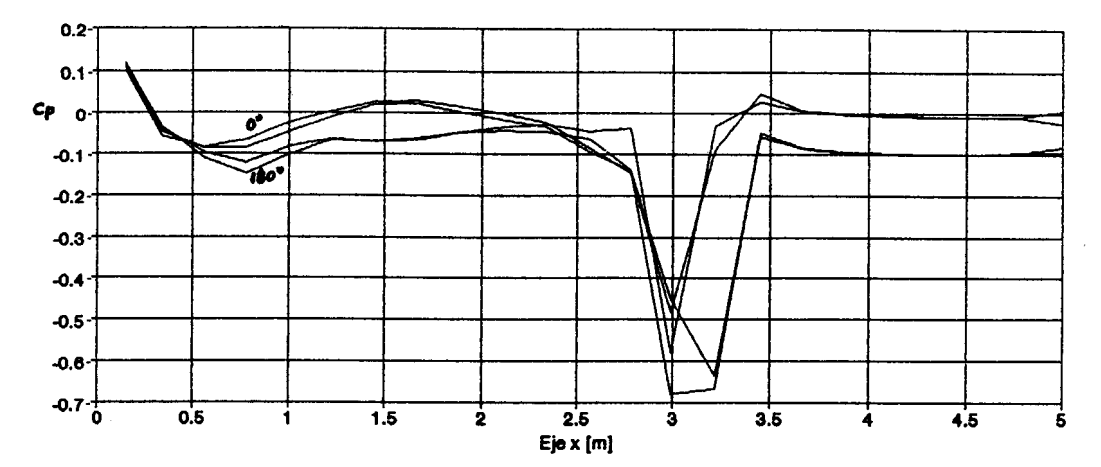

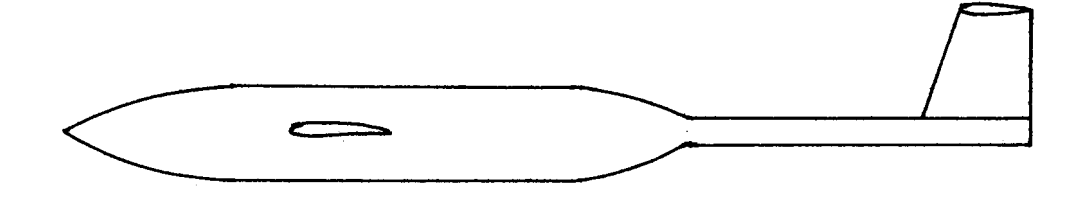

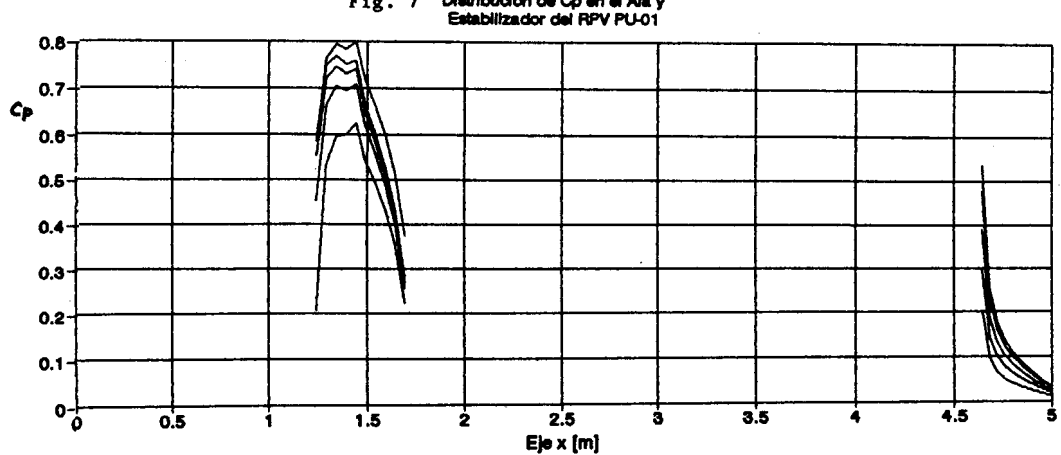

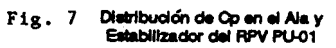

# 6.- ALCANCE DEL PROGRAMA Y POSIBLES AMPLIACIONES

Esta metodologia de calculo incluye todas las aplicaciones contempladas en las versiones anteriores citadas en las referencias. Con las modificaciones efectuadas, disponemos de nuevas posibilidades de cálculo que explicaremos sintéticamente:

Respecto de la velocidad de vuelo diremos que el programa es capaz de simular en régimen subs6nico Ala-Cuerpo-Estabilizador y en regimen supers6nico Ala-Estabilizador para el ángulo de ataque deseado siempre dentro del régimen potencial, es decir sin turbulencia de capa límite ó entrada en pérdida de alas, lo que implica admitir ángulos de ataque hasta 10 -12 grados.

A la fecha este programa no simula el flujo de la corriente alrededor de la aeronave en régimen transónico, habiéndose considerado para este régimen, ajustar los valores de CI y Cd mediante interpolación en base a los calculados para alto subsónico y bajo supersónico como se aconseja en la distinta bibliografla consultadas. Dado que los metodos utilizados en este trabajo dán buenos resultados en los dos regímenes principales, se puede considerar así como aceptable el estimar los val ores de los coeficientes en regimen trans6nico.

EI valor de velocidad puede indicarse mediante el numero de Mach 0 bien dando su valor en m/seg. Internamente el programa considera la velocidad del sonido C=340 m/seg a nivel del mar.

En esta versi6n del programa se leen los datos mediante Namelist, 10 que permite disponer de un input 0 archivo de entrada mas expeditivo para el usuario.

El codigo permite efectuar la simulación del Ala-Cuerpo-Estabilizador en forma numéricamente exacta mediante el método de discretización antes explicado teniendo en cuenta la inkrferencia de cada elemento sobre el otro: interferencias ala-cuerpo, estabilizador-cuerpo, ala-estabilizador y viceversa. Asímismo permite determinar las características aerodinámicas estáticas de la configuración deseada como así también realizar el análisis de estabilidad de dicha configuración, lo cual es muy importante en el desarrollo de proyectos de cohetes y aviones.

La capacidad de discretización en paneles en esta versión, está limitada por la memoria de la máquina. Según la experiencia podemos considerar en una configuración simetrica ala-cuerpoestabilizador, 100 paneles en cada superficie alar y 300 en el cuerpo lo cual resulta en una matriz global de coeficientes de 500 x 500, con resultados satisfactorios.

Respecto de la configuración del cuerpo diremos que éste se ha considerado en principio cilindrico ojival introduciendose las coordenadas longitudinal X y el radio R. Para otre tipo de geometria habría que modificar la subrutina SUBODY que es la que genera las coordenadas de los nodos de los elementos y de los puntos de colocación y confeccionar otra subrutina que genere el mallado deseado. Esto queda supedilado aJ tipo de cuerpo que se desee simular.

Más adelante, esperamos encontrar un método para lograr la simulación del cuerpo en régimen supersónico y su interacción con las superficies alares.

EI presente programa ha sido aplicado *al* estudio y desarrollo del proyecto RPV-PUl "TERO", que fue uno de los motivos que impulsaron este estudio, y el trabajo completo se encuentra en una Nota Técnica que con el mismo título es encuentra en edición en CITEFA.

7. - REFERENCIAS BIBLIOGRAFICAS:

1. PARDI E. Juan. C6mputo de la Distribucion de Presion en Superficies Sustentadoras Aplicando el Metodo de la Red Vorticosa. N.T.601 CITEFA 1985.Bs.As. RA.

2. PARDI E. Juan y DOMINGUEZ Marcelo. Cómputo de la Distribución de Presiones Sobre Superficies Sustentadoras en Régimen Subsónico y Supersónico. Comunicación Científica N° 172. CITEFA 1989..Bs.As. RA.

3. HESS J.1, Calculation of Potential flow about arbitrary three dimensional lifting bodies". Mc Donnell Douglas Co. Rep. Nº MDC J5679- 01. 1972.E.E.U.U.

4. DICK Enrique y PARDI E. Juan. Método de las Singularidades. Cómputo de la Distribución de Presi6n en Cuerpos de Revoluci6n. Nota Tecnica N° 625. CITEFA 1986 ..Bs.As. RA.

5. TORREGIANI V. and AHMED S.R. Calculation for Pressure Distribution, Forces and Moment for the Fighter Configuration IAe 60 by Panel Method. DFVLR Institut fur Aerodynamik IB151 77/13. October 1977. RF Alemania.

6. TORREGIANI Victor. Metodo para la Detomninaci6n de Coeficientes de Fuerzas, Momentos y de Presion en Flujo Subs6nico no Viscoso (Metodo de los Paneles). IIAE, Dto Aerodinámica, OIDFA Nro 74. Nov. 1982. Córdoba. RA.

7. T. UEDA and E. II. DOWEIL A New Solution Method For Lifting Surfaces in Subsonic Flow. AIAA Journal Vol 20 Nro 3, March 1982.E.E.U.U.

8. CURTIS F. GERALD and PATRICK O. WHEATLEY. Applied Numerical Analysis Third Edition. pag. 99. E.E.U.U.

9. DELILINIUS AND NIELSEN. Prediction of Aerodynamics of Missiles at High Angle of Attack In Supersonic Flow. NEAR TR 99. October 1975.. E.E.U.U.